# 7-213 - Excel 2013 Avançado Plano de Aula - 24 Aulas (Aulas de 1 Hora).

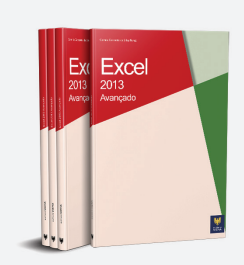

#### Aula<sub>1</sub>

#### **Capítulo 1 - Conceitos Básicos**

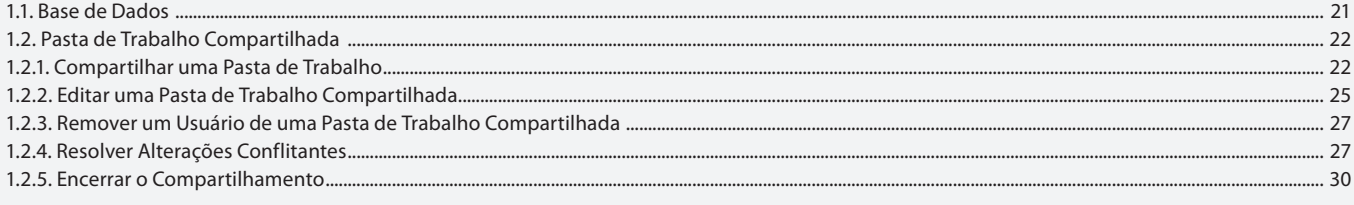

#### Aula<sub>2</sub>

## **Capítulo 2 - Funções**

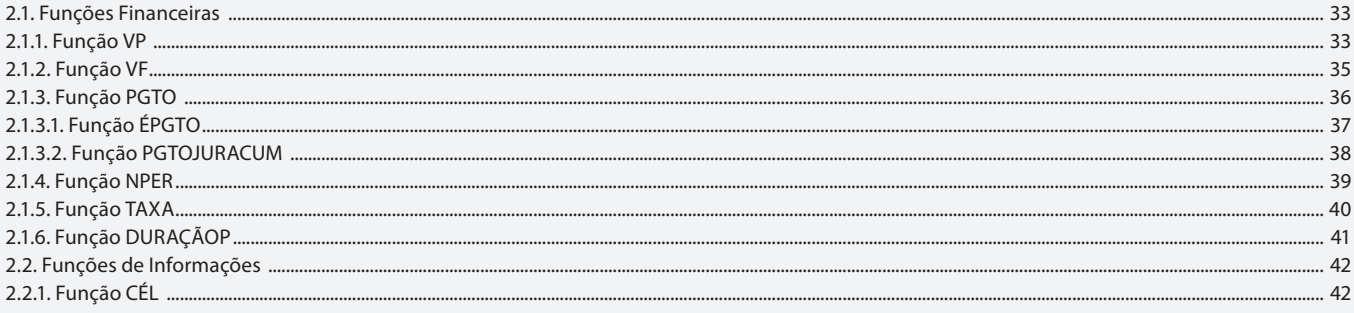

#### Aula<sub>3</sub>

## **Capítulo 2 - Funções**

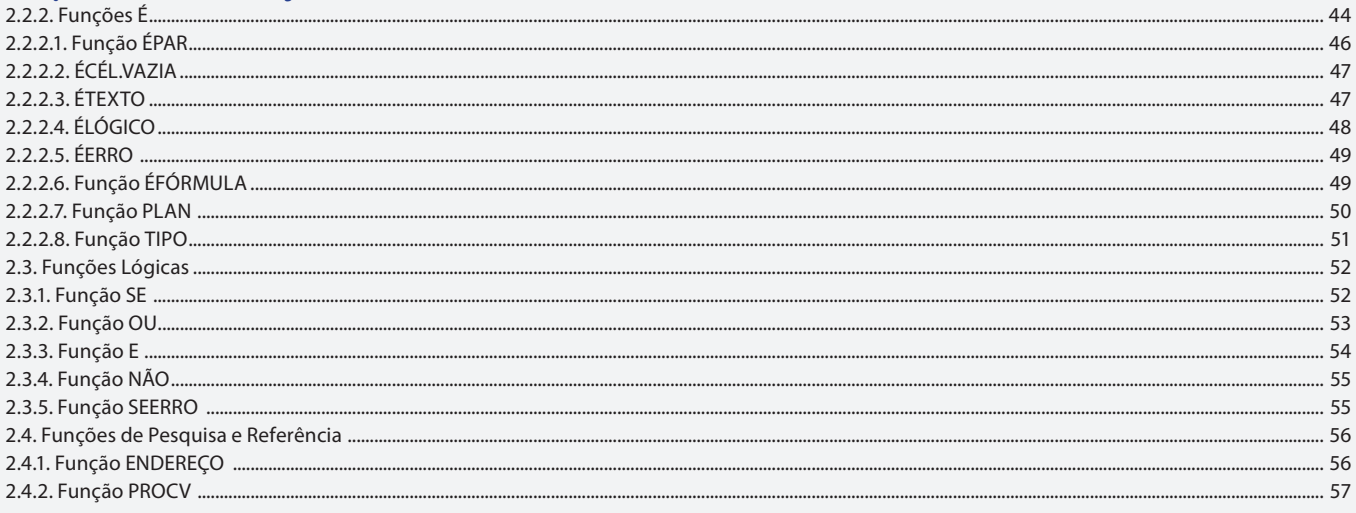

#### Aula 4

# Capítulo 2 - Funções

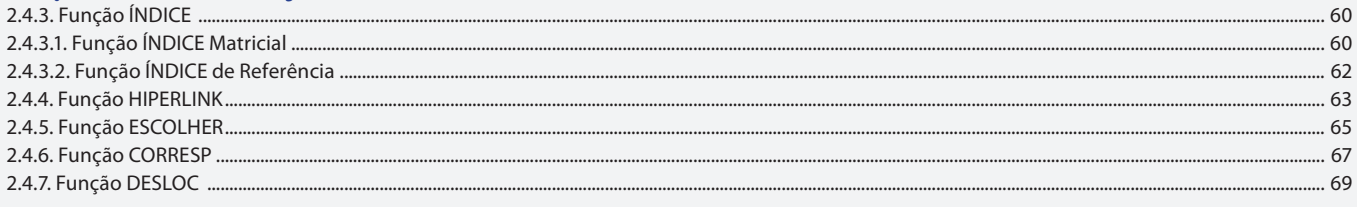

## Aula<sub>5</sub> Capítulo 2 - Funcões

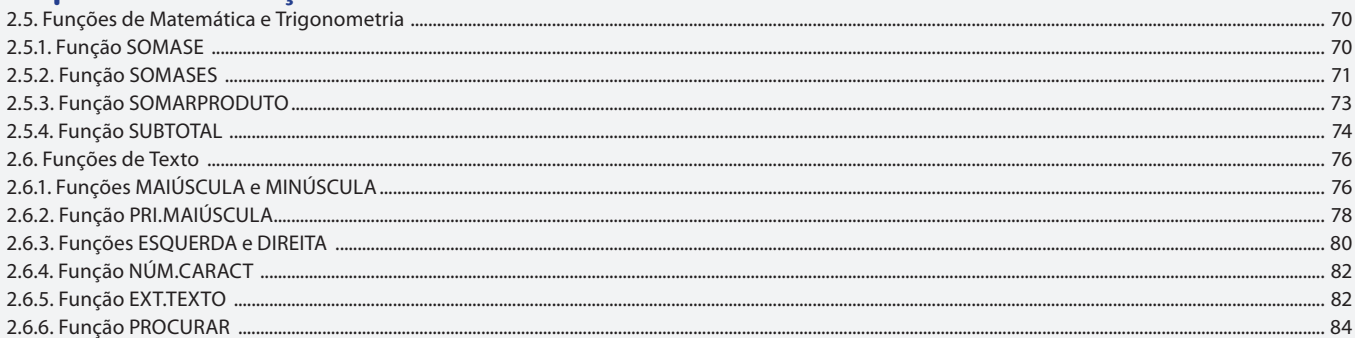

### Aula 6

## **Capítulo 2 - Funções**

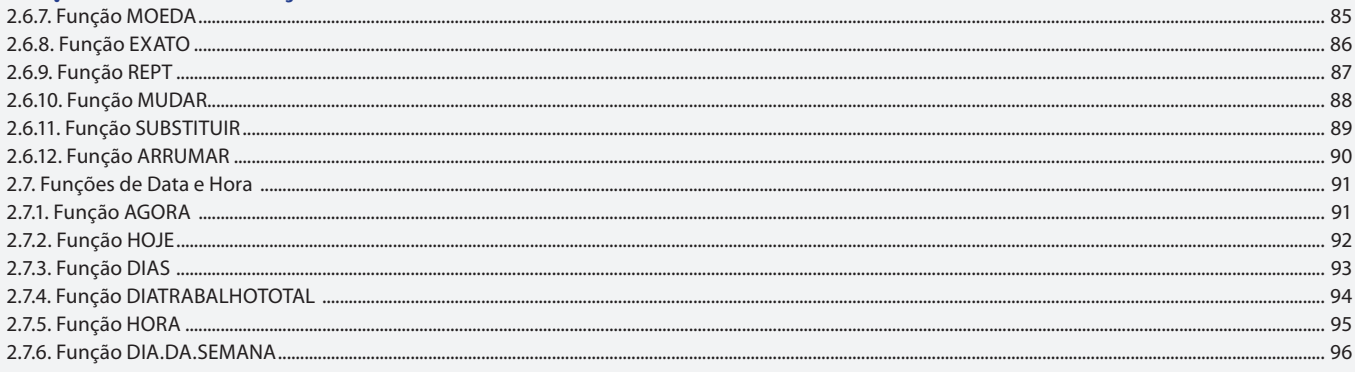

#### Aula<sub>7</sub>

# Capítulo 2 - Funções

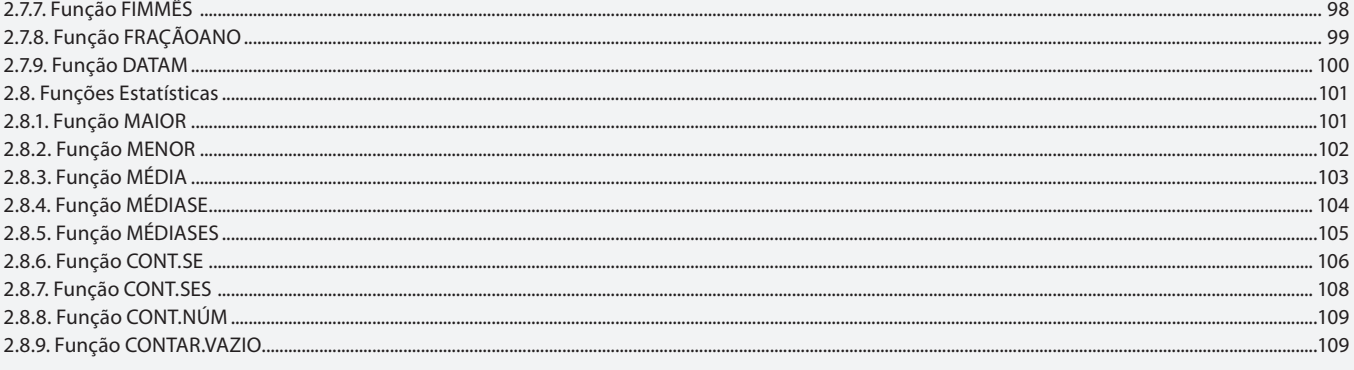

## Aula 8

## Capítulo 3 - Manipulando Dados

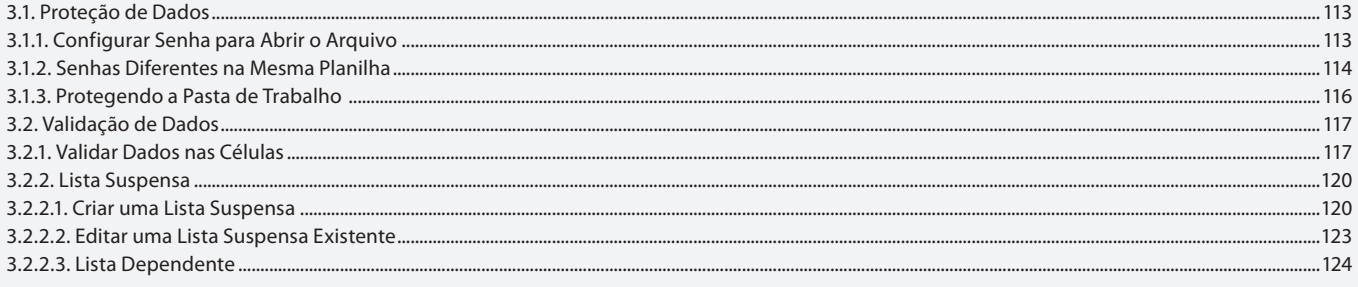

#### Aula 9

# Capítulo 3 - Manipulando Dados

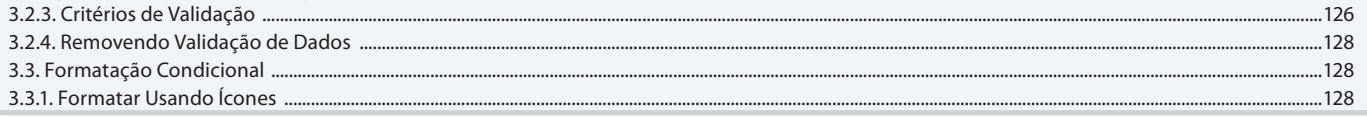

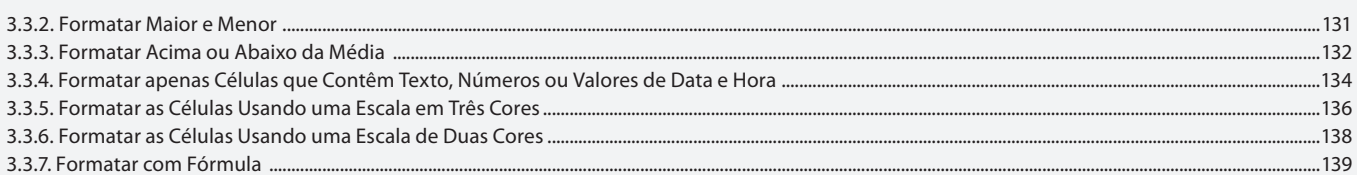

#### Aula 10

## **Capítulo 3 - Manipulando Dados**

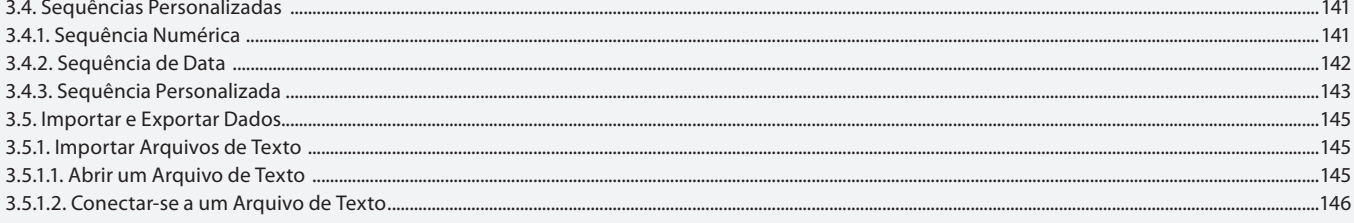

#### Aula 11

## **Capítulo 3 - Manipulando Dados**

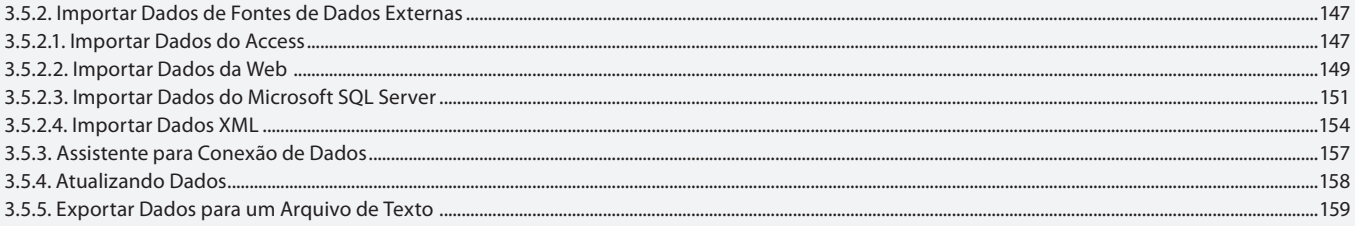

## Aula 12

## Capítulo 4 - Gerenciando Informações

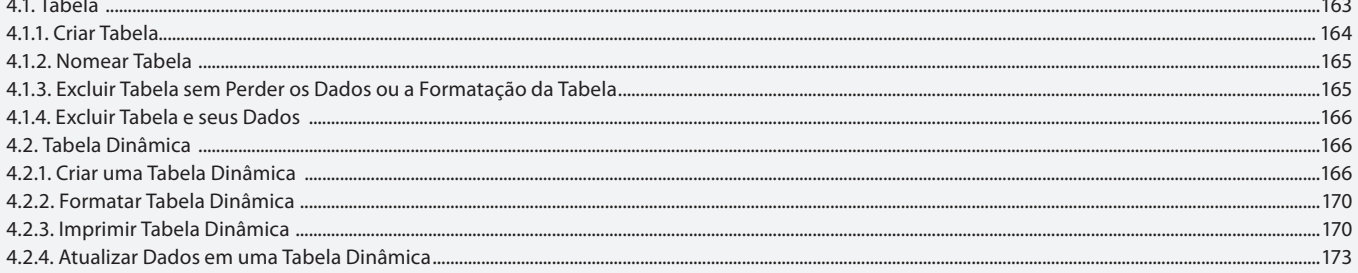

## Aula 13

## Capítulo 4 - Gerenciando Informações

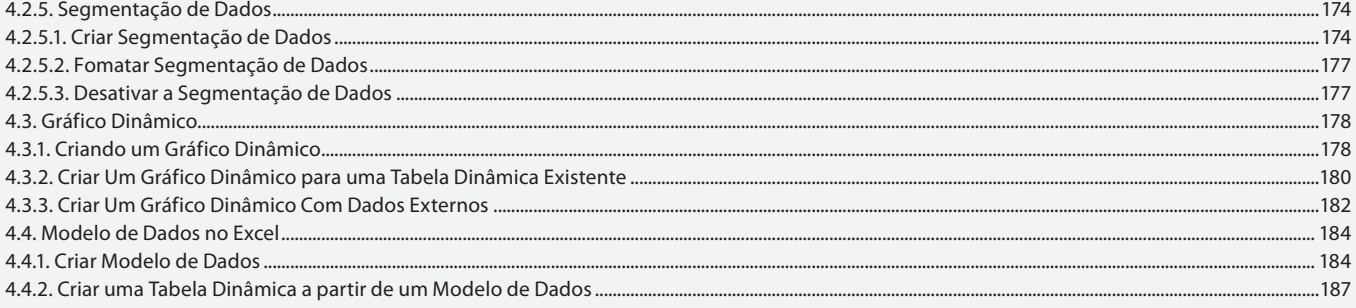

## Aula 14

## Capítulo 4 - Gerenciando Informações

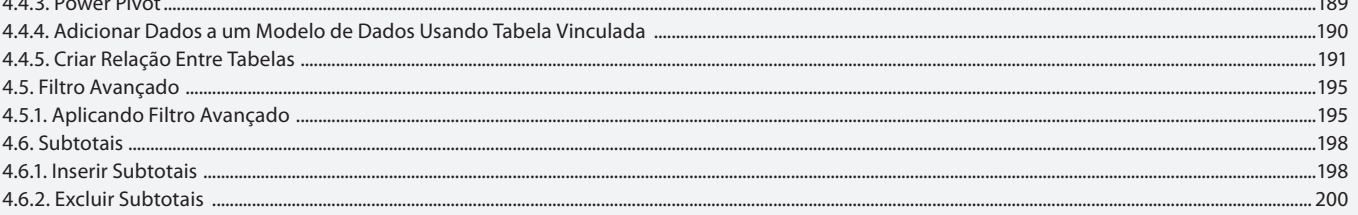

## Aula 15 Capítulo 4 - Gerenciando Informações

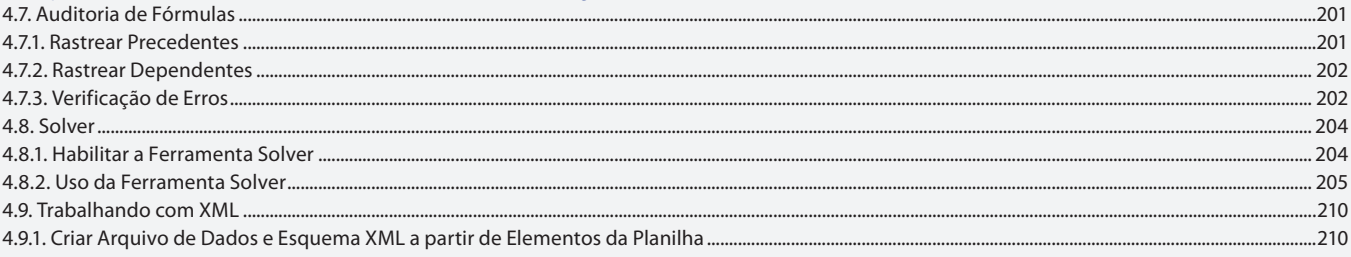

## Aula 16

## Capítulo 4 - Gerenciando Informações

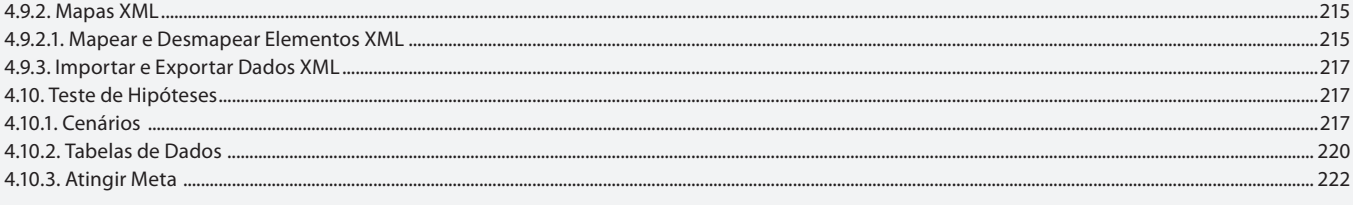

## Aula 17

# Capítulo 5 - Macros

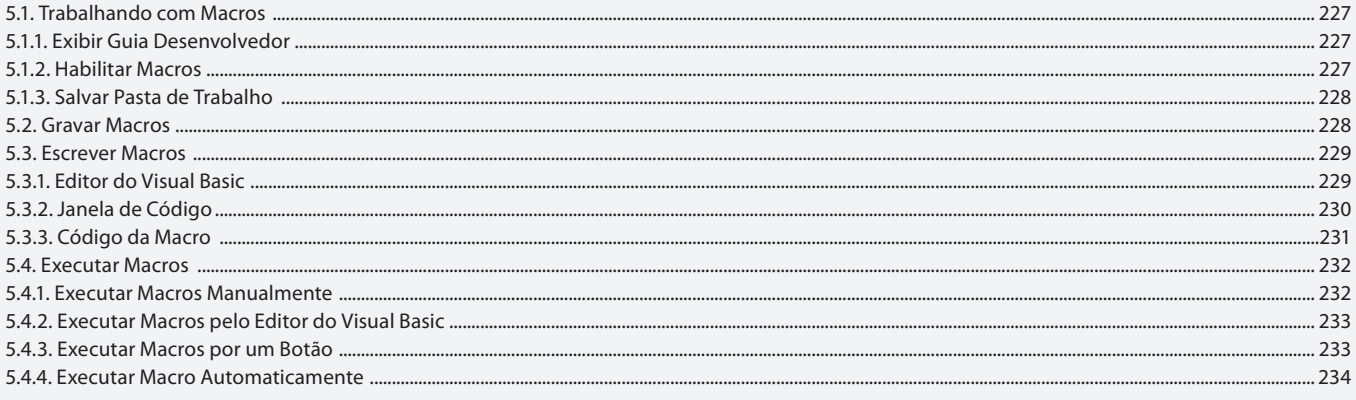

## Aula 18

# Capítulo 6 - Programação VBA

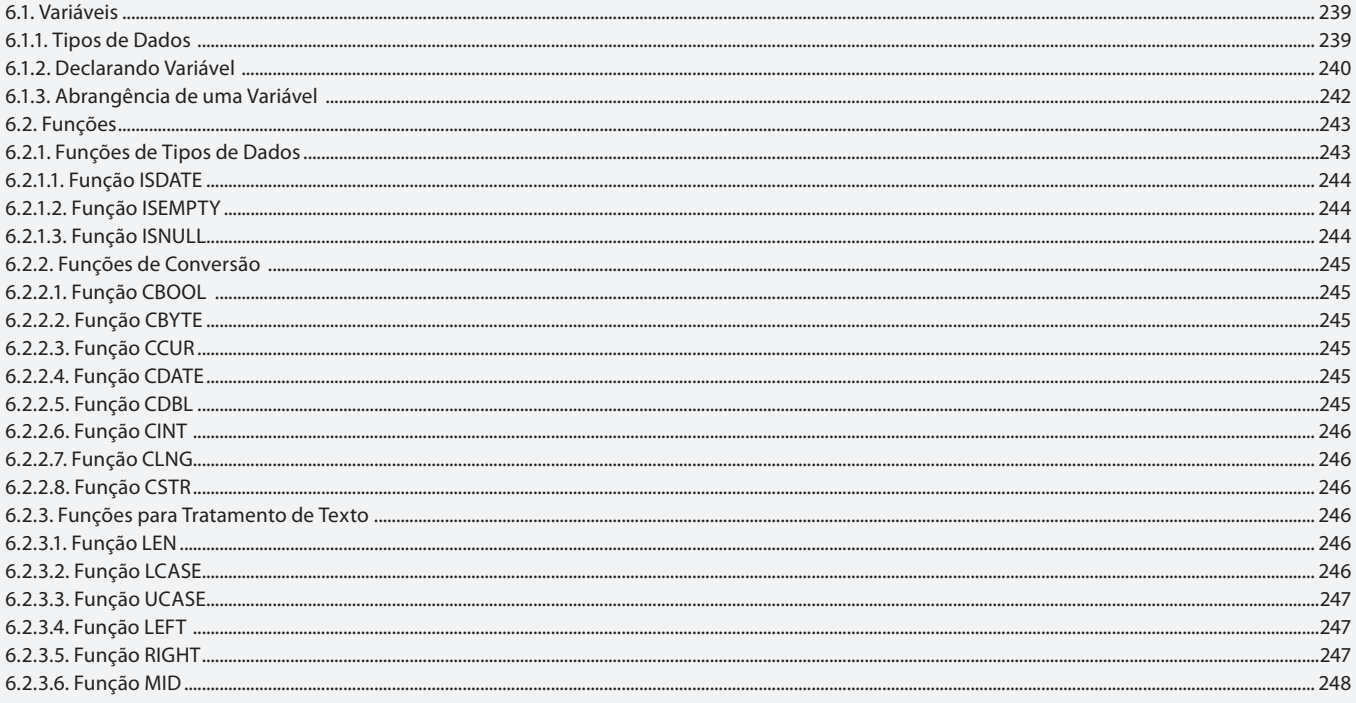

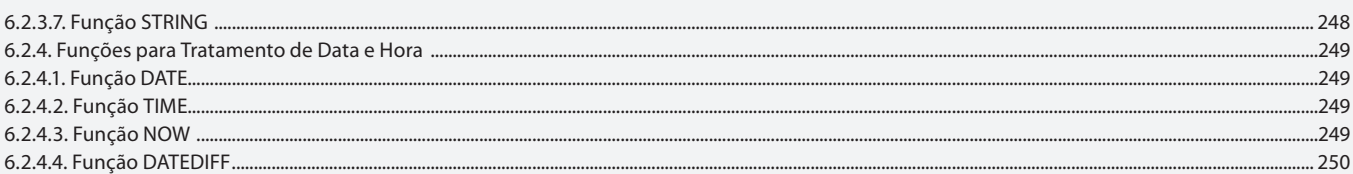

#### Aula 19

# Capítulo 6 - Programação VBA

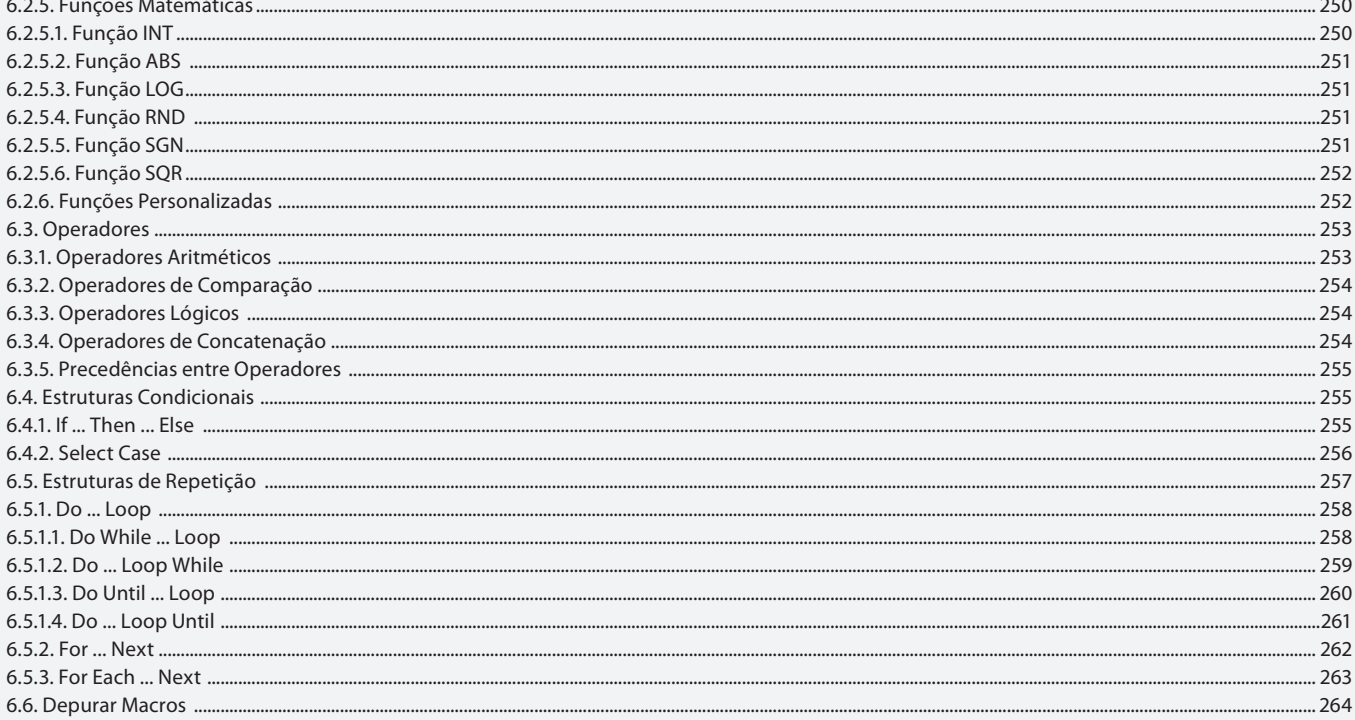

#### Aula 20

# Capítulo 7 - Caixas de Diálogo

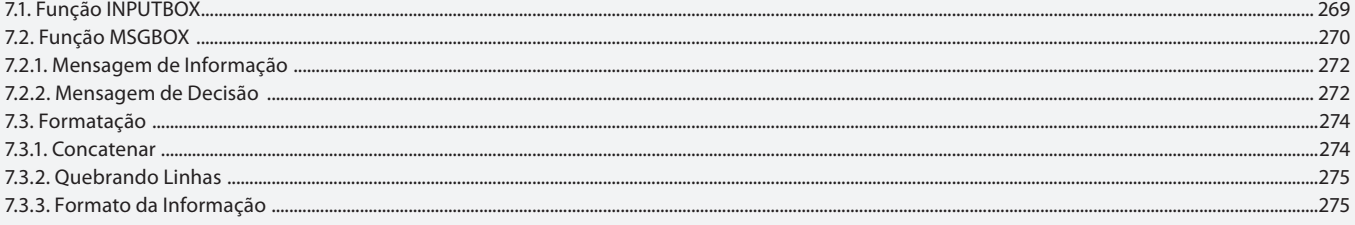

# Aula 21

# Capítulo 8 - Formulários

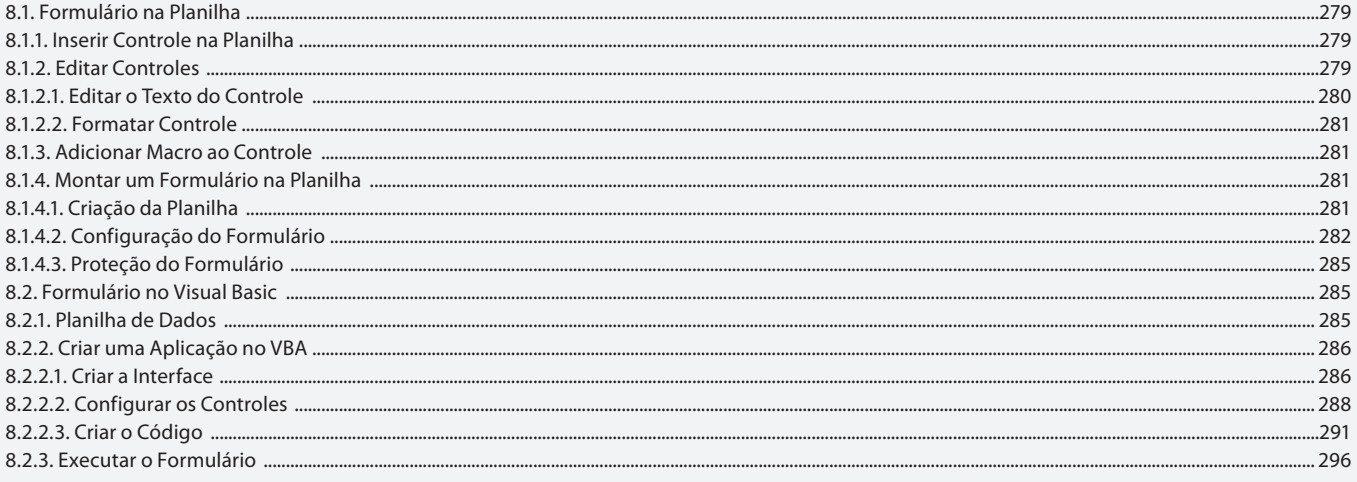

## Aula 22 Capítulo 9 - Aplicativos

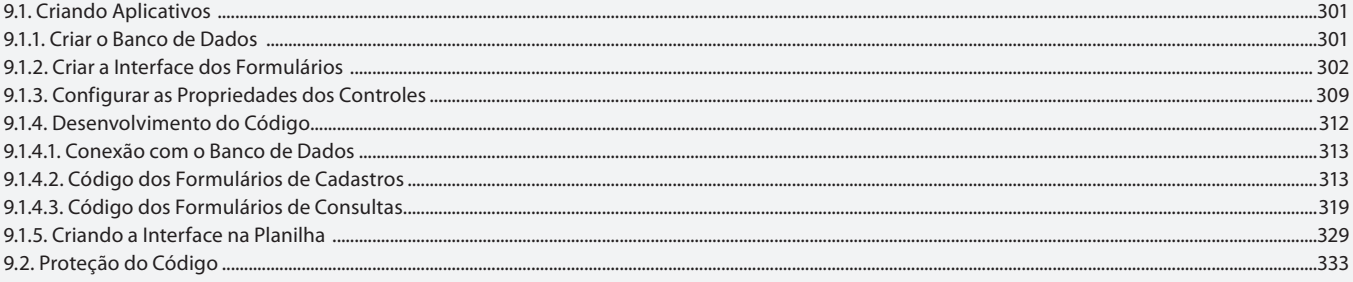

## **Aula 23 e 24**

# Capítulo 10 - Exercícios Práticos

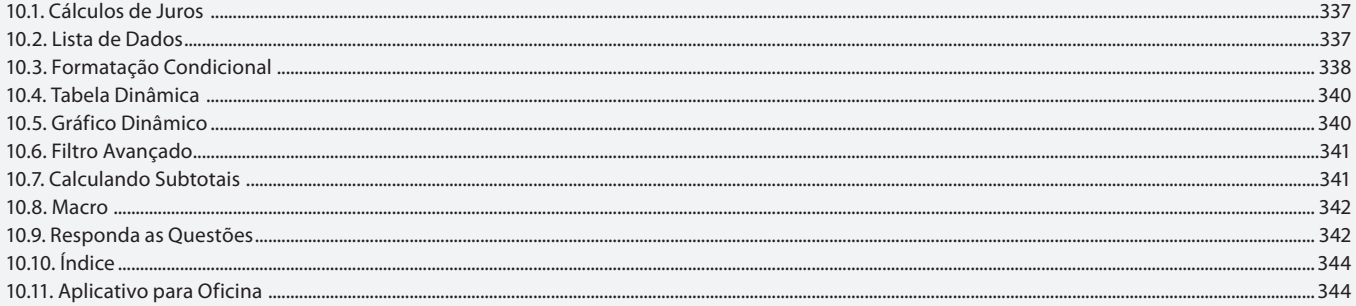